## Package 'CIAAWconsensus'

September 19, 2018

Type Package

Title Isotope Ratio Meta-Analysis

Version 1.3

Author Juris Meija and Antonio Possolo

Maintainer Juris Meija <juris.meija@nrc-cnrc.gc.ca>

Description Calculation of consensus values for atomic weights, isotope amount ratios, and isotopic abundances with the associated uncertainties using multivariate meta-regression approach for consensus building.

License Unlimited

LazyData yes

Imports mvtnorm, stringr, numDeriv, stats, Matrix

NeedsCompilation no

Repository CRAN

Date/Publication 2018-09-19 13:30:12 UTC

### R topics documented:

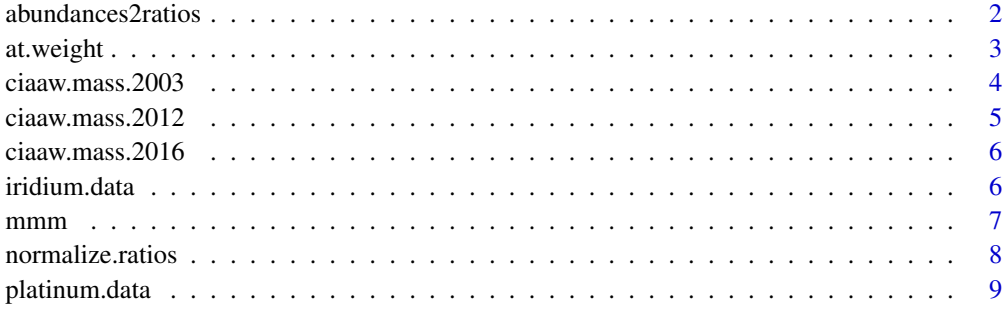

 $\blacksquare$ 

<span id="page-1-0"></span>

#### Description

This function calculates the isotope ratios of a chemical element from the given isotopic abundances and their uncertainties. The uncertainty evaluation is done using the propagation of uncertainty and the missing correlations between the isotopic abundances are reconstructed using Monte Carlo methods.

#### Usage

```
abundances2ratios(x, ux, ref=1, iterations=1e4)
```
#### Arguments

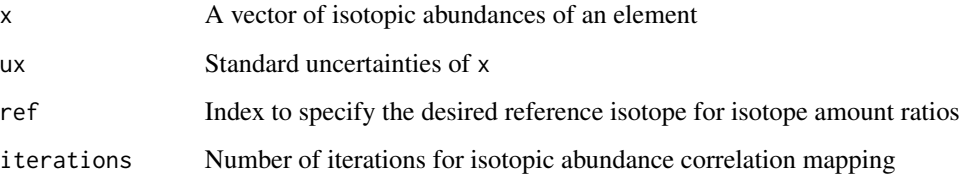

#### Details

Situations are often encountered where isotopic abundances are reported but not the isotope ratios. In such cases we reconstruct the isotope ratios that are consistent with the abundances and their uncertainties. Given only the abundances and their uncertainties, for elements with four or more isotopes one cannot unambiguously infer the uncertainties of the ratios due to the unknown correlations between isotopic abundances. This missing information can be reconstructed by mapping all possible correlations between isotopic abundances.

#### Value

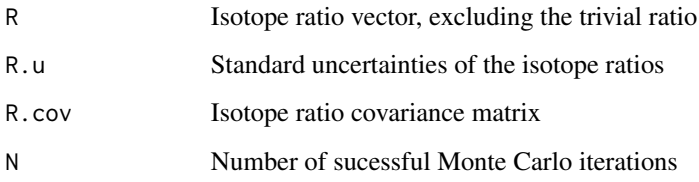

#### Author(s)

Juris Meija <juris.meija@nrc-cnrc.gc.ca> and Antonio Possolo

#### <span id="page-2-0"></span>at.weight 3

#### References

J. Meija and Z. Mester (2008) [Atomic weight uncertainty calculation from isotopic composition of](http://dx.doi.org/10.1088/0026-1394/45/4/012) [the elements.](http://dx.doi.org/10.1088/0026-1394/45/4/012) *Metrologia*, 45, 459

J. Meija and A. Possolo (2017) [Data reduction framework for standard atomic weights and isotopic](https://doi.org/10.1088/1681-7575/aa634d) [compositions of the elements.](https://doi.org/10.1088/1681-7575/aa634d) *Metrologia*, 54, 229-238

JCGM 101:2008 Evaluation of measurement data - Supplement 1 to the "Guide to the expression of uncertainty in measurement" - Propagation of distributions using a Monte Carlo method

#### Examples

```
## Isotope ratios of zinc from the isotopic abundances
x = c(0.48630, 0.27900, 0.04100, 0.18750, 0.00620)
ux = c(0.00091, 0.00076, 0.00031, 0.00135, 0.00010)
abundances2ratios(x,ux,ref=2)
```
## The corresponding atomic weight can be obtained using at.weight(z\$R,z\$R.cov,"zinc","66Zn")

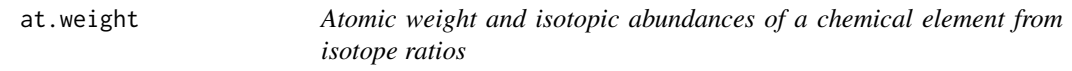

#### Description

This function calculates the isotopic abundances and the atomic weight of a chemical element from the given isotope amount ratios and their uncertainties. The uncertainty evaluation is done using the Monte Carlo method and the relevant masses of the isotopes are extracted from the www.ciaaw.org.

#### Usage

```
at.weight(ratio, ratio.cov, element, ref.isotope, data=NULL)
```
#### Arguments

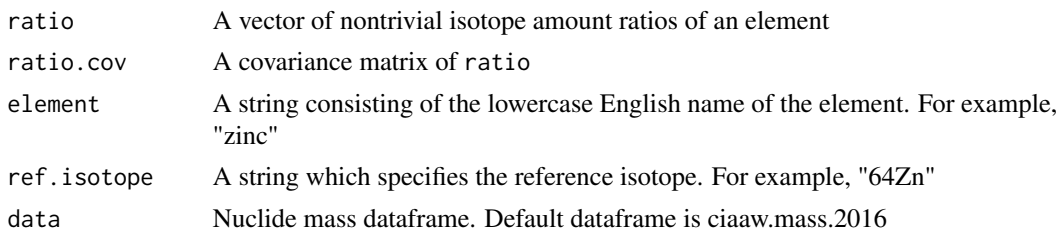

#### Details

The isotopic composition of an element with N isotopes is characterized using a set of N-1 nontrivial isotope amount ratios. As an example, silicon has three stable isotopes (silicon-28, silicon-29, and silicon-30) and its isotope ratios can be reported against either of its stable isotopes in three distinct ways: (1) 29Si/28Si and 29Si/28Si or (2) 28Si/29Si and 30Si/29Si, or (3) 28Si/30Si and 29Si/30Si.

<span id="page-3-0"></span>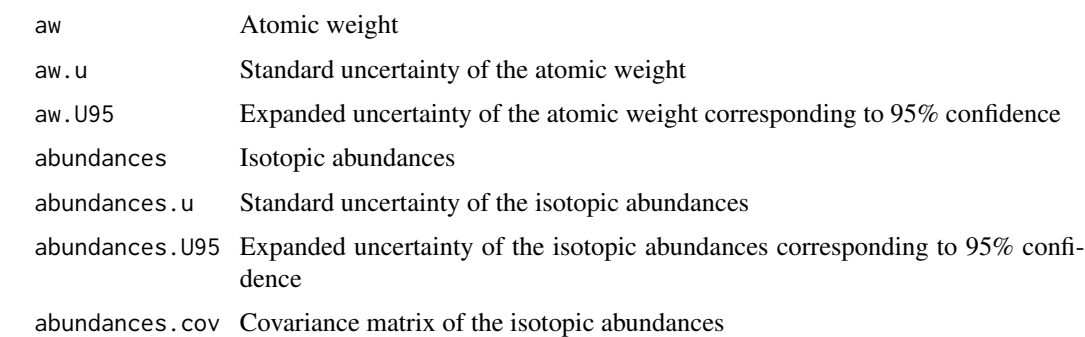

#### Author(s)

Juris Meija <juris.meija@nrc-cnrc.gc.ca> and Antonio Possolo

#### References

J.Meija and Z. Mester (2008) [Uncertainty propagation of atomic weight measurement results.](http://dx.doi.org/10.1088/0026-1394/45/1/008) *Metrologia*, 45, 53-62

J. Meija and A. Possolo (2017) [Data reduction framework for standard atomic weights and isotopic](https://doi.org/10.1088/1681-7575/aa634d) [compositions of the elements.](https://doi.org/10.1088/1681-7575/aa634d) *Metrologia*, 54, 229-238

JCGM 101:2008 Evaluation of measurement data - Supplement 1 to the "Guide to the expression of uncertainty in measurement" - Propagation of distributions using a Monte Carlo method

#### Examples

```
## Atomic weight and isotopic abundances of iridium which correspond
## to the isotope ratio 191Ir/193Ir = 0.59471(13)
at.weight(0.59471, matrix(0.00013^2), "iridium", "193Ir")
## Atomic weight and isotopic abundances of silicon which correspond
## to isotope ratios 28Si/29Si = 1.074(69) and 30Si/29Si = 260(11)
## with a correlation of 0.80 between the two isotope ratios
ratios = c(1.074, 260)
```

```
r.cov = matrix(c(0.069^22, 0.80*0.069*11, 0.80*0.069*11,11^2),ncol=2,byrow=TRUE)at.weight(ratios, r.cov, "silicon", "29Si")
```
ciaaw.mass.2003 *Atomic masses of isotopes (IUPAC/CIAAW 2003)*

#### Description

This data set gives the atomic masses and uncertainties of all polyisotopic nuclides as they are used by the IUPAC/CIAAW.

#### <span id="page-4-0"></span>Usage

ciaaw.mass.2003

#### Format

A data frame with 268 rows and 4 variables:

- isotope: Symbol of the isotope
- element: Name of the element (lowercase english)
- mass: Atomic mass of the isotope in daltons
- uncertainty: Uncertainty of the atomic mass of the isotope as used by the IUPAC-CIAAW

#### Source

AME2003, <http://www.ciaaw.org/>

ciaaw.mass.2012 *Atomic masses of isotopes (IUPAC/CIAAW 2012)*

#### Description

This data set gives the atomic masses and uncertainties of all polyisotopic nuclides as they are used by the IUPAC/CIAAW.

#### Usage

ciaaw.mass.2012

#### Format

A data frame with 268 rows and 4 variables:

- isotope: Symbol of the isotope
- element: Name of the element (lowercase english)
- mass: Atomic mass of the isotope in daltons
- uncertainty: Uncertainty of the atomic mass of the isotope as used by the IUPAC-CIAAW

#### Source

AME2012 <https://doi.org/10.1088/1674-1137/41/3/030003>, <http://www.ciaaw.org/>

<span id="page-5-0"></span>

#### Description

This data set gives the atomic masses and uncertainties of all polyisotopic nuclides as they are used by the IUPAC/CIAAW.

#### Usage

ciaaw.mass.2016

#### Format

A data frame with 268 rows and 4 variables:

- isotope: Symbol of the isotope
- element: Name of the element (lowercase english)
- mass: Atomic mass of the isotope in daltons
- uncertainty: Uncertainty of the atomic mass of the isotope as used by the IUPAC-CIAAW

#### Source

AME2016 <https://doi.org/10.1088/1674-1137/41/3/030003>, <http://www.ciaaw.org/>

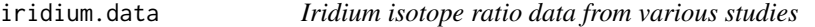

#### Description

This data set gives the iridium isotope ratios as reported by various studies. These data are used by the IUPAC/CIAAW to determine the standard atomic weight of iridium.

#### Usage

iridium.data

#### Format

A data frame.

#### Source

IUPAC/CIAAW 2018

#### Description

This function provides meta-analysis of multivariate correlated data using the marginal method of moments with working independence assumption as described by Chen et al (2016). As such, the meta-analysis does not require correlations between the outcomes within each dataset.

#### Usage

 $mmm(y, uy, khha = TRUE, verbose = TRUE)$ 

#### Arguments

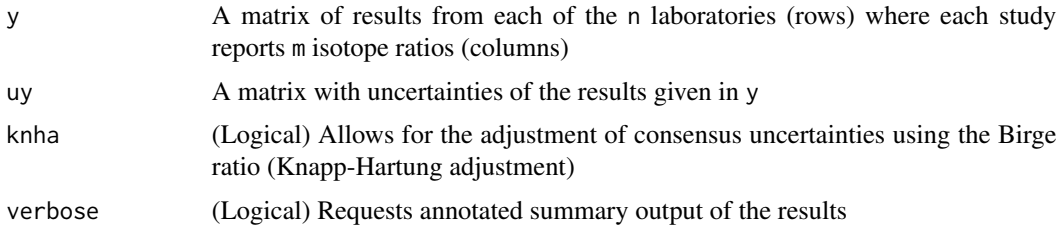

#### Details

The marginal method of moments delivers the inference for correlated effect sizes using multiple univariate meta-analyses.

#### Value

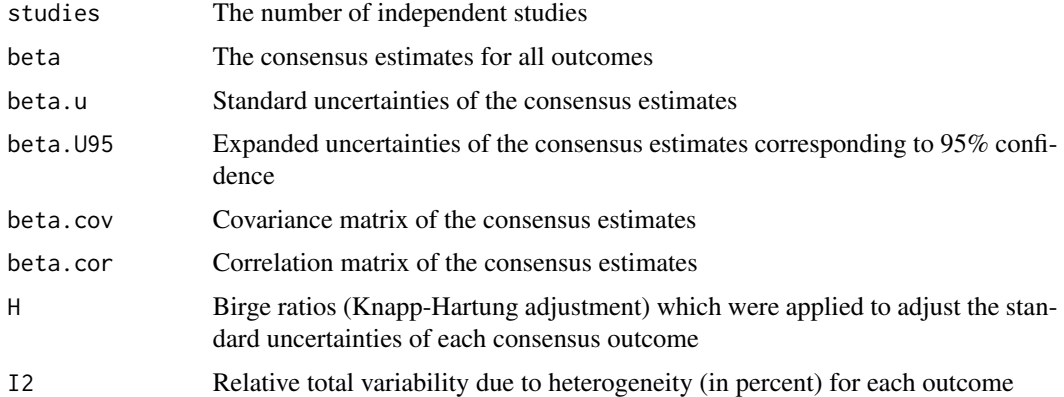

#### Author(s)

Juris Meija <juris.meija@nrc-cnrc.gc.ca> and Antonio Possolo

<span id="page-6-0"></span>

#### <span id="page-7-0"></span>References

Y. Chen, Y. Cai, C. Hong, and D. Jackson (2016) [Inference for correlated effect sizes using multiple](http://dx.doi.org/10.1002/sim.6789) [univariate meta-analyses.](http://dx.doi.org/10.1002/sim.6789) *Statistics in Medicine*, 35, 1405-1422

J. Meija and A. Possolo (2017) [Data reduction framework for standard atomic weights and isotopic](https://doi.org/10.1088/1681-7575/aa634d) [compositions of the elements.](https://doi.org/10.1088/1681-7575/aa634d) *Metrologia*, 54, 229-238

#### Examples

```
## Consensus isotope amount ratios for platinum
df=normalize.ratios(platinum.data, "platinum", "195Pt")
mmm(df$R, df$u.R)
```
normalize.ratios *Normalize isotope amount ratios to a common reference isotope*

#### Description

This function converts the isotope amount ratios of an element from various studies to a single common reference isotope so that all isotope ratios can be directly compared to one another. The conversion involves a direct application of the law of propagation of uncertainty and this function discards the possible covariances between the isotope ratios.

#### Usage

```
normalize.ratios(dat, element, ref.isotope, expand = FALSE)
```
#### Arguments

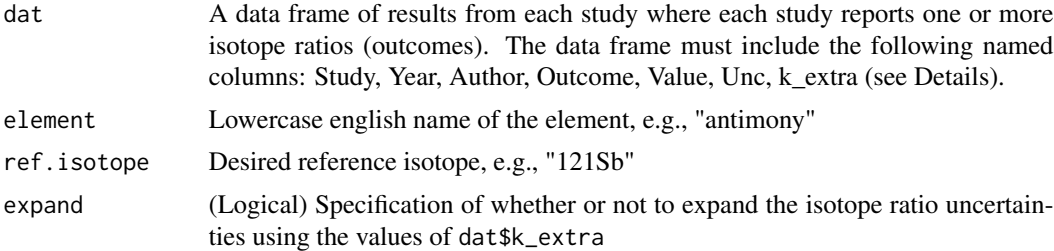

#### Details

The isotope ratio vector R is transformed to the reference isotope  $R_{ref}$  by dividing each element of the set to the chosen reference isotope. The covariances of the transformed isotope ratios are obtained using the Law of Propagation of Uncertainty. This function assumes all isotope ratios reported by a given study as uncorrelated. While this is not strictly true in practice, such assumption is made largely because of the lack of reported correlations in the literature.

The format of dat data frame for a simple dataset is as follows:

Study Year Author Outcome Value Unc k extra

#### <span id="page-8-0"></span>platinum.data 9

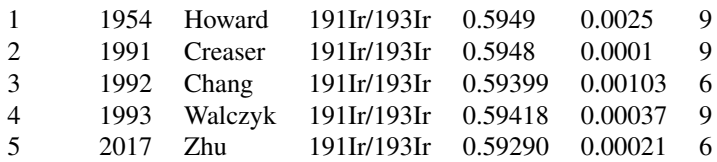

#### Value

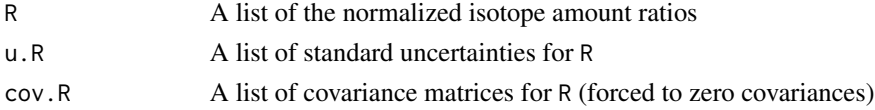

#### Author(s)

Juris Meija <juris.meija@nrc-cnrc.gc.ca> and Antonio Possolo

#### References

J. Meija and Z. Mester (2008) [Uncertainty propagation of atomic weight measurement results.](http://dx.doi.org/10.1088/0026-1394/45/1/008) *Metrologia*, 45, 53-62

J. Meija and A. Possolo (2017) [Data reduction framework for standard atomic weights and isotopic](https://doi.org/10.1088/1681-7575/aa634d) [compositions of the elements.](https://doi.org/10.1088/1681-7575/aa634d) *Metrologia*, 54, 229-238

#### Examples

## Normalize all platinum isotope data to platinum-195 normalize.ratios(platinum.data, "platinum", "195Pt")

platinum.data *Platinum isotope ratio data from various studies*

#### Description

This data set gives the platinum isotope ratios as reported by various studies. These data are used by the IUPAC/CIAAW to determine the standard atomic weight of platinum.

#### Usage

platinum.data

#### Format

A data frame.

#### Source

IUPAC/CIAAW 2016

# <span id="page-9-0"></span>Index

∗Topic datasets ciaaw.mass.2003, [4](#page-3-0) ciaaw.mass.2012, [5](#page-4-0) ciaaw.mass.2016, [6](#page-5-0) iridium.data, [6](#page-5-0) platinum.data, [9](#page-8-0) abundances2ratios, [2](#page-1-0) at.weight, [3](#page-2-0) ciaaw.mass.2003, [4](#page-3-0) ciaaw.mass.2012, [5](#page-4-0) ciaaw.mass.2016, [6](#page-5-0) iridium.data, [6](#page-5-0) mmm, [7](#page-6-0) normalize.ratios, [8](#page-7-0)

platinum.data, [9](#page-8-0)